#include<arduino.h>

#include <SoftwareSerial.h>

SoftwareSerial BTserial(2, 3);

char Incoming\_value = 0;

void setup() {

Serial.begin(9600);

pinMode(7, OUTPUT);

pinMode(4, OUTPUT);

pinMode(5, OUTPUT);

pinMode(6, OUTPUT);

pinMode(8, OUTPUT);

pinMode(9, OUTPUT);

pinMode(10, OUTPUT);

pinMode(11, OUTPUT);

BTserial.begin(9600);

}

void loop() {

if(BTserial.available()>0)

{ Incoming\_value = BTserial.read();

Serial.println(Incoming\_value);

if(Incoming value  $== 'a'$ )

{digitalWrite(4,HIGH);}

else if(Incoming\_value == 'b' )

{digitalWrite(4,LOW);}

else if (Incoming\_value == 'c')

{digitalWrite(5,HIGH);}

else if(Incoming\_value == 'd')

{digitalWrite(5,LOW);}

else if(Incoming\_value == 'e')

- {digitalWrite(6,HIGH);}
- else if(Incoming\_value == 'f')
- {digitalWrite(6,LOW);}
- else if(Incoming\_value == 'g')
- {digitalWrite(7,HIGH);}
- else if(Incoming\_value == 'h')
- {digitalWrite(7,LOW);}
- else if(Incoming\_value == 'i')
- {digitalWrite(8,HIGH); }
- else if(Incoming\_value == 'j')
- {digitalWrite(8,LOW);}
- else if(Incoming\_value == 'k')
- {digitalWrite(9,HIGH);}
- else if(Incoming\_value == 'l')
- {digitalWrite(9,LOW);}
- else if (Incoming\_value == 'm')
- {digitalWrite(10,HIGH);}
- else if(Incoming\_value == 'n')
- {digitalWrite(10,LOW); }
- else if (Incoming\_value == 'o')
- {digitalWrite(11,HIGH);}
- else if(Incoming\_value == 'p')
- {digitalWrite(11,LOW);}
- else {}
- }
- }

MIT app Inventor Block Programming & interfacing with \*.apk mobile app generated using APP. Designed by Dinesh Kumar (ISRO).

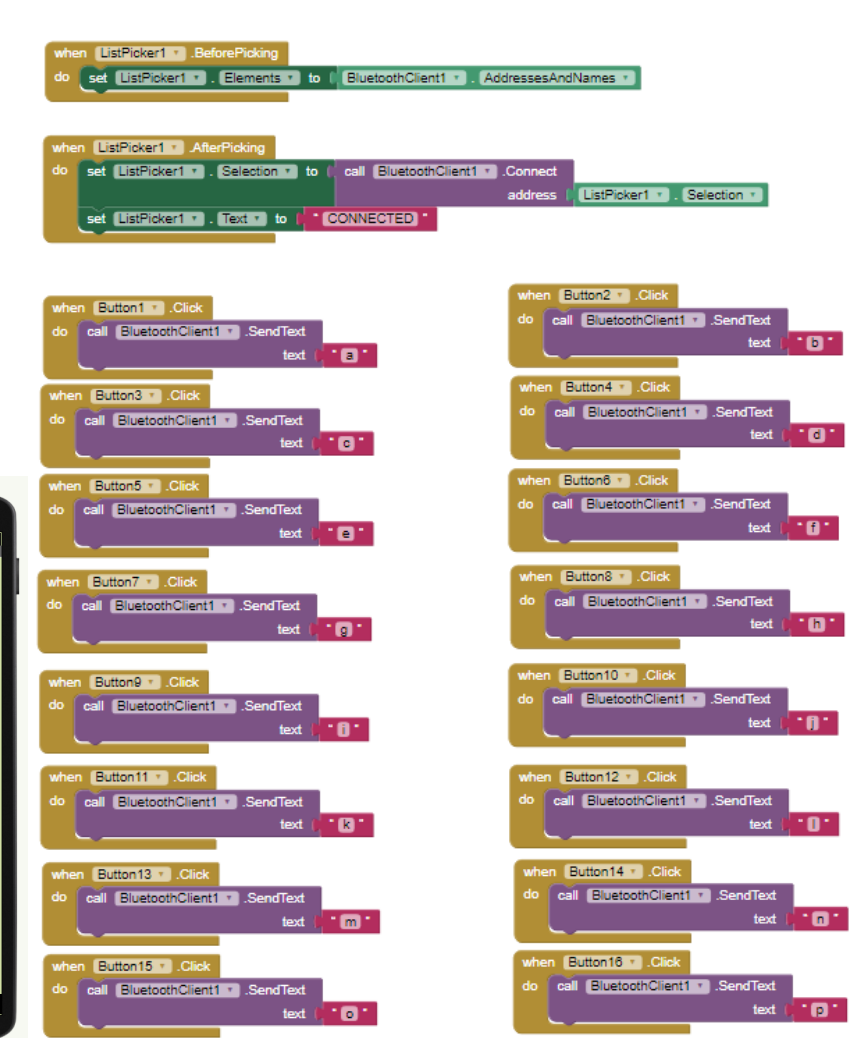

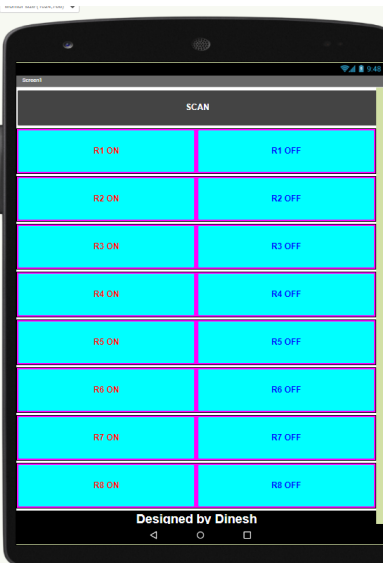

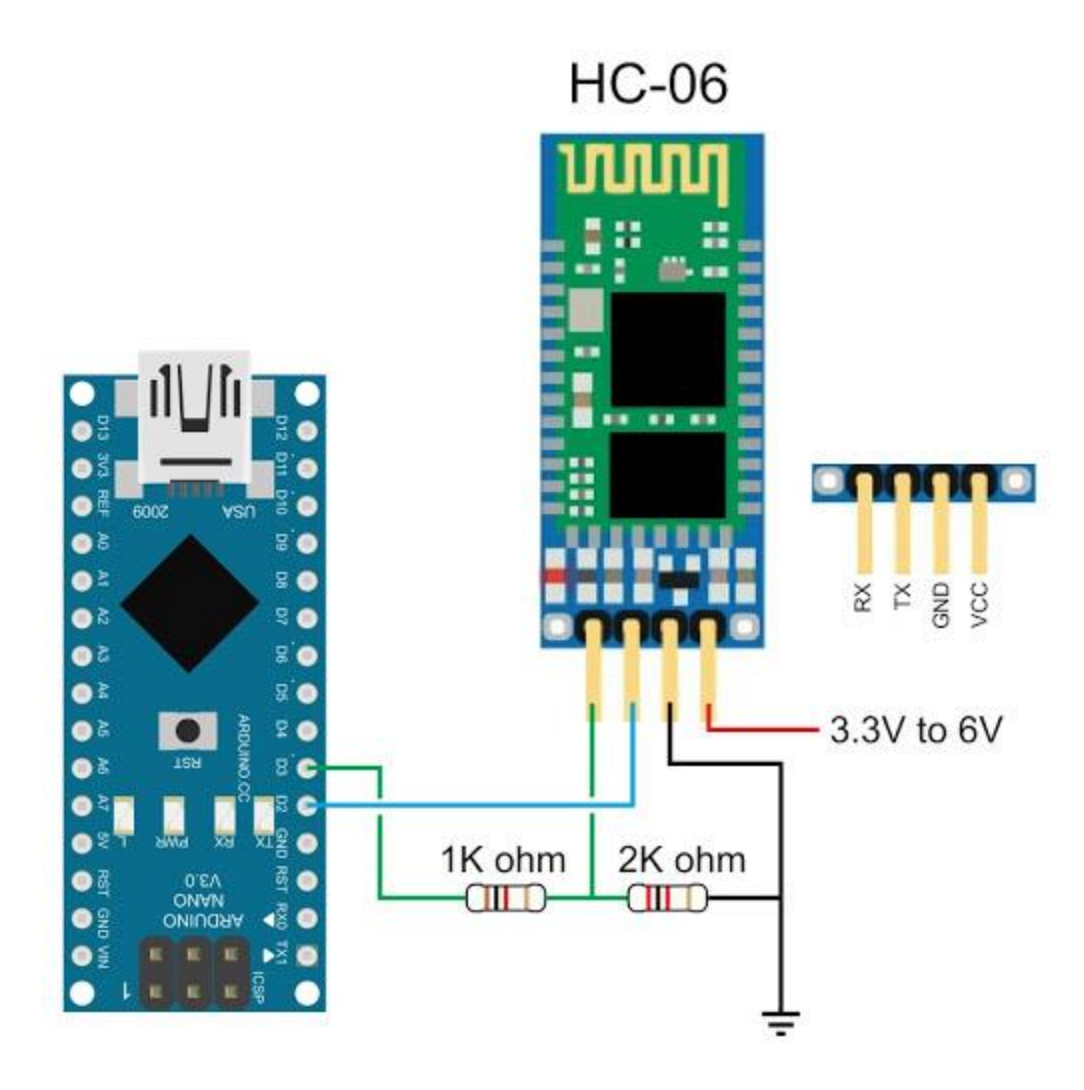